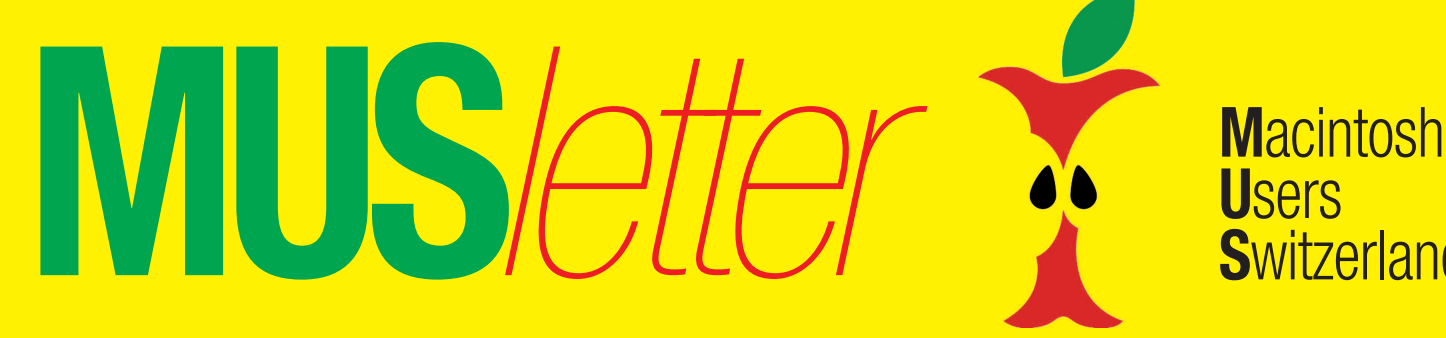

# **U**sers **S**witzerland 1

# Termine und Aktualitäten im September 2014 We share Knowledge

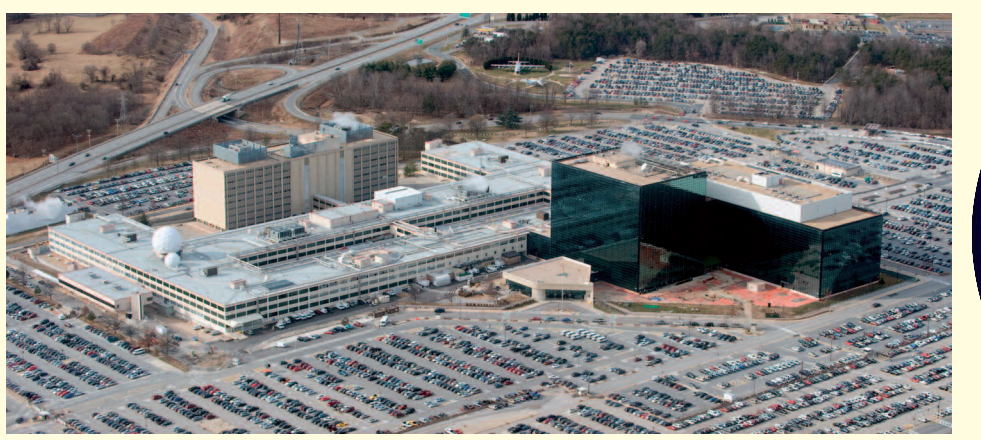

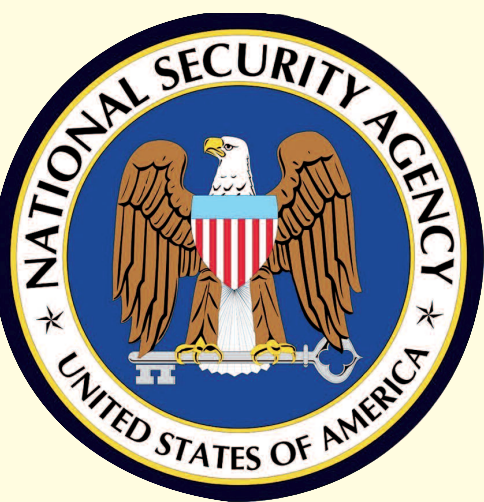

*Hauptsitz der NSA in Fort Meade – hier haben noch viele Daten Platz…*

# **MUS-Workshop: Sicherheit in der «Wolke» im Zeitalter der NSA**

# **Datum und Zeit**

Samstag, 8. November 2014, von 10.30 Uhr bis zirka 16.30 Uhr.

# **Ort**

Sekundarschule Egelmoos, Egelmoosstrasse 20, 8580 Amriswil

Bernhard Windler, MUS-Vorstandsmitglied, ist hier Schulleiter und kann für den Workshop eine gute Infrastruktur zur Verfügung stellen.

# **Themen**

*1. Einen Server aufsetzen* Vortrag von Werner Widmer, Informatiker und MUS-Präsident.

# *2. ownCloud*

Workshop mit Ellen Kuchinka, MUS-Vorstandsmitglied. Bei der Anmeldung muss angegeben werden, ob ein eigener Computer mitgebracht wird oder ob einer vor Ort bereitgestellt werden muss. *Mehr zum Thema auf Seite 2 dieses* MUS*letters*.

*3. Sicherheit Cloud Computing* Als Referent vorgesehen ist der renommierte IT-Sicherheitsexperte Volker Birk, Mitglied des CCC Schweiz (Chaos Computer Club).

# **Mittagspause**

Die Mittagspause dauert zirka eine Stunde. Das Mittagessen und alkoholfreie Getränke sind in den Workshop-Kosten inbegriffen.

# **Ablauf des Workshops**

Im Rahmen der Veranstaltung werden drei Referate/Workshops angeboten. Es ist zu beachten, dass die Themen 1 (Server aufsetzen) und 2 (ownCloud) parallel stattfinden. Grundsätzlich steht das Bedürfnis der TeilnehmerInnen im Vordergrund. Deshalb muss bei der Anmeldung zum Workshop unbedingt vermerkt werden, an welchem Thema teilgenommen wird!

# **Kosten**

MUS-Mitglieder Fr. 65.–– pro Person

Nichtmitglieder Fr. 90.–– pro Person

Für Interessenten, die sich zur MUS-Mitgliedschaft entscheiden und den

Beitrag für 2015 (110 Franken) gleich bezahlen, kostet die Teilnahme 50 Fr.!

# **Anmeldung**

Bis spätestens Montag, 27. Oktober: 0848 686 686 oder sekretariat@mus.ch

*Wichtig:* Unbedingt angeben, ob das Thema 1 oder 2 besucht wird. Falls ein Schulcomputer benötigt wird, muss das ebenfalls angeben werden!

# **Individuelle An- und Rückreise**

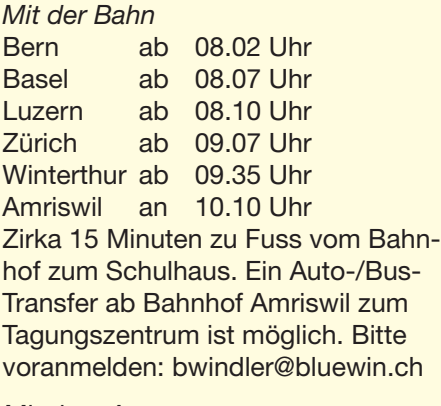

*Mit dem Auto* Beim Schulhaus Egelmoos gibt es genügend Gratisparkplätze.

Redaktion: Kurt Riedberger, 8157 Dielsdorf, E-Mail: falter@mus.ch / Präsident: Werner Widmer, 8703 Erlenbach, E-Mail: werner@mus.ch

**M**acintosh

**S**witzerland

**U**sers

# **Welche Wolke darfs denn sein? Informationen zum Workshop**

Apple hatte mit Mac OS X 10.9 (Mavericks) die lokale Synchronisation von Kalendern, Adressen sowie Bookmarks entfernt, was sehr viele Anwender verärgert hat. Die Synchronisation per WLAN oder USB war plötzlich nicht mehr möglich. Die User mussten die iCloud benutzen.

**MUS***letter*

## **Die lokale Synchronisation ohne iCloud ist wieder möglich**

Jetzt kommt mit OS X 10.9.3 die lokale Synchronisation zurück. Schön. Und äusserst praktisch. Doch die wenigsten User bedenken, dass Apple so eine enorme Datenmenge mit Informationen über die Kunden erhält. Das gleiche gilt natürlich für Anbieter wie Google (Gmail/Kalender) sowie Microsoft (Outlook.com). Bekanntlich gibt es im Internet keine Gratisangebote und -programme – man bezahlt immer mit den eingegebenen persönlichen Daten!

## **Alternative ownCloud – gut und umfangreich**

Ein Programm, das in Vergleichen der Fachzeitschriften immer wieder genannt wird, ist ownCloud. Nicht ohne Grund ähnelt der Name der iCloud. Dieses Programm könnte man – wenn man eine gewisse Erfahrung hat – ebenfalls auf einem eigenen Server installieren. Dies könnte aber ausgerechnet Hacker auf den eigenen Server einladen, falls man hier nicht genügend Erfahrung mitbringt. Viele Anbieter in der Schweiz bieten daher die ownCloud als einfache, fertige Lösung für den normalen User an. Die Daten liegen dabei (meistens) auf Schweizer Servern. Je nach Anbieter können die User auswählen, wo ihre Daten liegen. Und das macht own-Cloud für viele noch interessanter: die Daten sind über verschiedene Betriebssysteme hinweg synchronisierbar (nebst Mac OS läuft es auch unter Windows oder Linux, und es gibt Apps für iOs und Android). Anders, als bei der Alternative Dropbox, können auch Adressen und Kontakte synchronisiert werden. Am Workshop wird Schritt für Schritt gezeigt, wie man sich mit ownCloud-Diensten verbindet und was damit möglich ist. Dabei werden auch verschiedene (meist kostenlose) Apps getestet und deren Funktionsumfang verglichen. Während des Workshops gibt es zudem einen Vergleich mit anderen Cloudanbietern, und dann werden die Vor- und Nachteile der unterschied-

lichen Konzepte gegeneinander abgewogen. In diesem Zusammenhang will der MUS-Vorstand in Erfahrung bringen, ob bei den Mitgliedern ein Bedarf für ein eigenes MUS-Cloud-Angebot besteht.

*Siehe dazu auch die Umfrage im Internet unter www.mus.ch > Umfrage (nach dem Einloggen).*

# **Wichtige Workshop-Hinweise**

Es ist von Vorteil, wenn alle TeilnehmerInnen ihr eigenes MacBook mitbringen! Für den Workshop sollte mindestens Mac OS 7.x installiert sein. Wer ein Gerät benötigt, kann das bei der Anmeldung angeben. Es ist natürlich sinnvoll, wenn alle für die Synchronisation ein zweites Apple-Gerät (iPhone, iPad, iPod touch) dabei haben. Diese iOS-Geräte benötigen nach derzeitigem Stand mindesten iOS 6.0. Android-Geräte sind auch willkommen (erforderliche Android-Version: 2.2 oder höher). Und wichtig: Daran denken, dass für den Zugang zum App-Store die persönlichen Benutzerdaten benötigt werden!

Ich freue mich auf einen spannenden Workshop und viele TeilnehmerInnen. *Ellen Kuchinka, MUS-Vorstand*

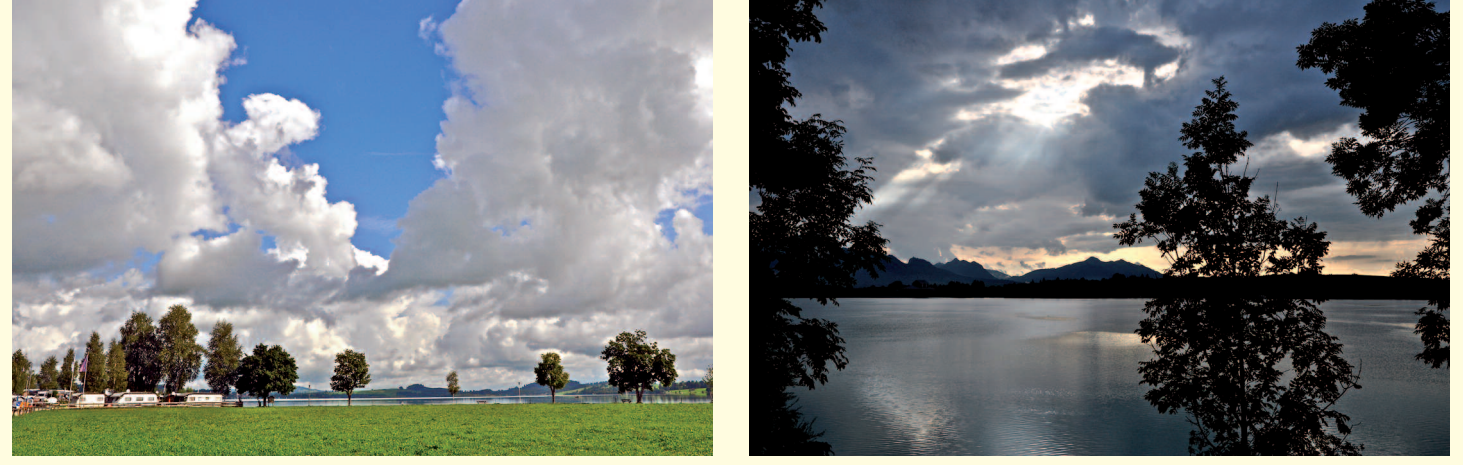

*Moderne Technik: «Normale» Menschen nehmen das Wetter wie es kommt – User können ihre Wolke wählen.*

Redaktion: Kurt Riedberger, 8157 Dielsdorf, E-Mail: falter@mus.ch / Präsident: Werner Widmer, 8703 Erlenbach, E-Mail: werner@mus.ch

# **MacBook-Pro-Linie erhält kleinen Speed-Bump und mehr RAM**

**M**acintosh

**S**witzerland

**U**sers

**Ende Juli aktualisierte Apple seine professionellen Notebooks mit 200 MHz schnelleren Haswell-Prozessoren, verdoppelte den Arbeitsspeicher beim Einstiegs-Modell und reduzierte bei gewissen Modellen die Preise. Ein signifikantes Update wird aber erst für 2015 erwartet.**

**MUS***letter*

Die 13.3"-MacBooks-Pro sind mit 2.6- und 2.8-GHz-Dual-Core-Intel-Core-i5 200 MHz höher getaktet. Das Einstiegsmodell besitzt nun auch 8 statt 4 GB RAM wie die mittlere und High-end-Konfiguration. Der Flashspeicher und die Intel-Iris-Graphics-Grafikprozessoren bleiben unverändert. Alle 13.3-Zöller lassen sich, je nach Ausführung, mit einem 2.8-GHz-Core-i5- oder 3.0-GHz-Core-i7-Chip, 16 GB RAM und 1 TB Flashspeicher aufrüsten. Mit der BTO-Option (Build to Order) beim Prozessor knackt erstmals ein Mac-Notebook die 3.0-GHz-Grenze. Leider nur mit zwei Kernen, aber immerhin einem Core-i7 mit 4 MB L3-Cache.

Ein 2.2-GHz- und 2.5-GHz-Vierkern Intel-Core-i7 treiben die 15.4"-Mac-Books-Pro an, ebenfalls 200 MHz mehr als bisher. Die restliche Spezifikation entspricht dem Status Quo. Das heisst, die Intel-Iris-Pro-Graphics in beiden 15.4-Zöllern und die Nvidia-GeForce-GT-750M mit 2 GB VRAM sind das höchste der Gefühle beim Topmodell. Apple spendiert den Profiausführungen weder bessere Grafikkarten noch mehr Arbeits- und Massenspeicher. Das Einstiegs- und das High-end-Modell können je nach Konfiguration mit 2.5- oder 2.8-GHz-Core-i7 und 512 GB oder 1 TB Flashspeicher erweitert werden.

## **Preise nach unten angepasst**

Apple erwähnt die Preissenkungen um 200 Franken für das 15.4"-Highend-MacBook-Pro und um 150 Franken für das billigere 13.3"-MacBook-Pro ohne Retina-Display. Dieser alte Laptop mit SuperDrive ist laut Apple vor allem bei Windows-Umsteigern sehr beliebt. Die restlichen Preise sind um 50 bis 100 Franken niedriger als letztes Jahr – dies könnte währungsbedingt sein.

Apple hängt das bescheidene Update nicht an die grosse Glocke. Zu Recht, denn der Geschwindigkeitsgewinn dürfte minimal sein und bei weniger als zehn Prozent liegen. Eigentlich wäre diesmal mehr drin gelegen.

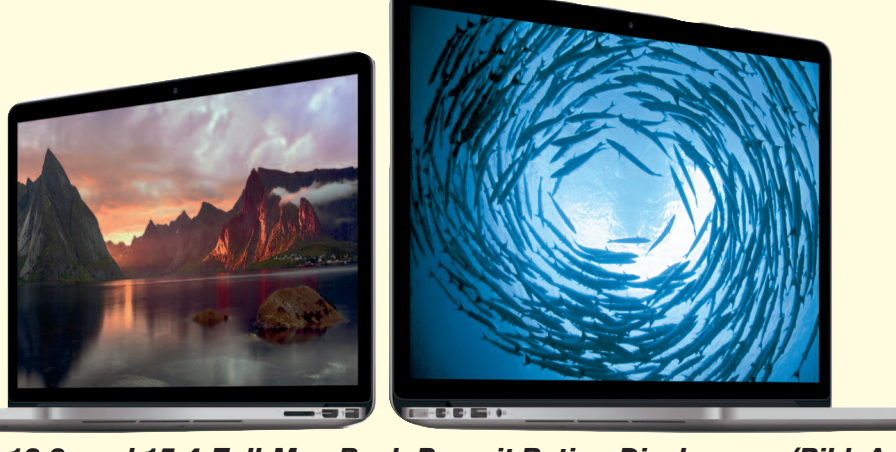

*13.3- und 15.4-Zoll-Mac-Book-Pro mit Retina-Display. (Bild: Apple)*

Insbesondere beim RAM-Ausbau, beim Flashspeicher und bei den Grafikprozessoren hätte man durchaus nachbessern können. Unter dem Strich ist diese Aktualisierung für die Profiklasse enttäuschend. Apple ist der Gewinn wichtiger als zufriedene Kunden. Solange Intel die nächste CPU-Generation «Broadwell», respektive «Core M» nicht ausliefert, scheinen die Manager in Cupertino auf Zeit zu spielen. Hoffentlich müssen wir nicht länger als bis nächsten Frühling auf einen würdigen MacBook-Pro-Nachfolger warten. *Marcel Büchi*

# **Vor- und Nachteile 13.3"- und 15.4"-MacBook-Pro**

# **mit Retina-Display**

- + Flaches Design und leichtes Gewicht
- + Quad-Core-i7-Performance (nur 15.4")
- + Retina-Display
- $+ 16:10$  Bildformat
- + Thunderbolt 2 und USB 3
- + Support für ein 4K-Display (nur 15.4")
- + Schneller Flashspeicher
- + Minimal 8 (13.3"), beziehungsweise 16 GB RAM (15.4")
- + Relativ lange Batterielaufzeit
- Maximal 16 GB RAM
- Letztjährige Grafikprozessoren
- Nvidia-GeForce-Grafikkarte
- (nur im 15.4"-Topmodell)
- Nur 128 GB Flashspeicher im 13.3"-Einstiegsmodell

# **Vor- und Nachteile**

- **13.3"-MacBook-Pro mit SuperDrive**
- + 8x SuperDrive-Laufwerk + FireWire-800- und Ethernet-Anschluss
- 
- Langsame 500-GB-Festplatte
- Kein Flashspeicher, nur optionale SSD
- Veraltete Hardware von 2012
- Kein Thunderbolt 2, USB 3, 802.11ac Wi-Fi und HDMI
- 4 GB Arbeitsspeicher, Ausbau auf 8 GB RAM begrenzt

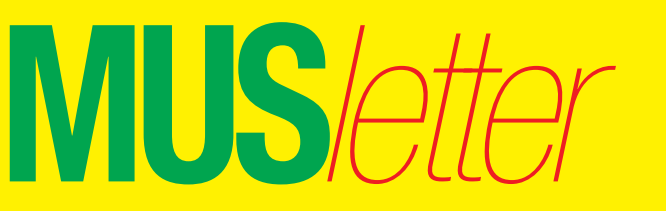

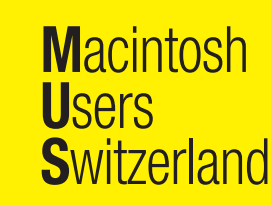

# **LocalTalk Basel**

### **Datum**

Dienstag, 8. September, 19 Uhr

# **Thema**

Apple-News (eventuell neues iPhone)

## **Ort**

Gymnasium Muttenz, Gründenstr. 30, Muttenz. Die Tür zum Informatikzimmer im 2. Stock wird jeweils um 19 Uhr geöffnet. Apéro bis 19.30 Uhr.

# **Weitere Infos**

http://www.mus.ch/lt-basel ekuchinka@yahoo.com

Auf zahlreiches Erscheinen freut sich *Ellen Kuchinka*

# **LocalTalk Bern**

Der LT-Bern wird in Form eines jeden Monat stattfindenden Stammtisches durchgeführt. Die Themen werden kurzfristig bestimmt und sind auf der Website zu finden. Gute Ideen und Themenvorschläge sind immer willkommen. Die Treffen werden im Hotel/Restaurant «Alpenblick», Kasernenstrasse 29, durchgeführt, das vom Bahnhof mit Tram 9, Haltestelle Breitenrain, rasch erreichbar ist.

## **Weitere Infos**

http://www.mus.ch/lt-bern http://www.alpenblick-bern.ch

Christian Zuppinger, czuppinger@bluewin.ch

# **Wichtiger Hinweis: Die MUS-Mailadresse bitte abfragen oder umleiten**

Seit Anfang Jahr werden im MUS*letter* – dieser erscheint immer Anfang Monat – vermehrt aktuelle Beiträge und nützliche Tipps publiziert. Um die Mails zu empfangen ist es deshalb wichtig, dass Sie ihre MUS-Adresse name@mus.ch regelmässig abfragen oder an die von Ihnen verwendete Mailadresse umleiten! Falls Sie mit dem Einrichten der Adressumleitung Probleme haben, hilft Ihnen das Sekretariat sekretariat@mus.ch gerne weiter.

Alternativ kann der MUS*letter* jederzeit direkt im Internet aufgerufen werden: www.mus.ch/musletter

# **LocalTalk Zürich – Am 25. September geht es weiter!**

Good News: Mit dem LocalTalk Zürich geht es doch weiter. Einerseits wurde ein neues Lokal gefunden, anderseits haben Paul Hösli (vom MUS-Vorstand) und Roger Andres beschlossen, den LT Zürich weiterzuführen. Sie hoffen, dass sich möglichst viele Mitglieder ebenfalls für das Fortbestehen interessieren und das durch ihre Teilnahme auch klar zum Ausdruck bringen.

### **Datum**

Donnerstag, 25. September, 19.30 Uhr

# **Thema**

Sicherheit im Netz für Einsteiger

# **Ort**

Lern-Raum 2, Robert-Seidel-Hof 11, 8048 Zürich (nahe beim Bahnhof Zürich-Altstetten): http://map.search.ch/zuerich/robertseidel-hof-11

# **Zum Ablauf des Abends**

Nach der Begrüssung der Teilnehmer-Innen und der Vorstellung des neuen Leiterteams hält MUS-Präsident Werner Widmer einen Vortrag über einfache Sicherheitsmassnahmen, die für «gewöhnliche User» gut geeignet sind. Also möglichst einfache Massnahmen, die inbezug auf die Sicherheit im Netz schon sehr viel bringen.

Dazu gehören:

- Passwörter und Passwort-Strategie
- Bewusstes Surfen
- Browsererweiterungen wie NoScript
- Vorsicht mit dem Schlüsselbund
- Und vor allem: gesunder Menschenverstand!

Im Rahmen des ersten «neuen» LocalTalks werden die Anwesenden gebeten, ihre Meinung über die Art der Durchführung und ihre Themenwünsche zu äussern.

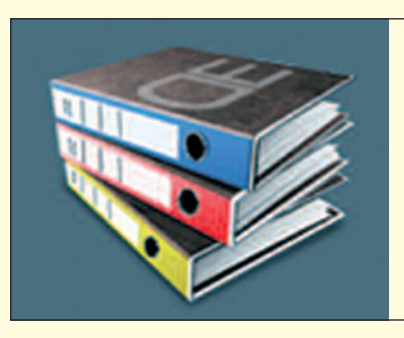

### **Weitere Infos**

http://www.mus.ch/lt-zuerich paul@hoesli.net

Wir hoffen auf zahlreiches Erscheinen, um den LocalTalk Zürich motiviert fortzusetzen. Wir freuen uns auf euch! *Paul Hösli und Roger Andres*

# **LocalTalk Luzern**

Aus diversen Gründen können die Veranstaltungen des LocalTalks Luzern maximal drei Wochen im Voraus organisiert werden.

### **Weitere Infos**

http://www.mus.ch/lt-luzern

http://www.reichmuth-informatik.ch

# Desktop [Enterprise®](http://www.desktop-enterprise.com)

Die günstige Komplettlösung für Ihr Büro.

*Für Infos bitte anklicken.*

**M**acintosh

**S**witzerland

**U**sers

# **Machenschaften von eBay und die Willkür beim Internet-Zoll**

*Auf eBay verfolgt man interessante Auktionen in der Beobachtungsliste. Zu jedem Artikel wird die verbleibende Stückzahl, die Restzeit, der Preis und die Versandkosten angezeigt. Für ausländische Angebote werden die Preise in CHF umgerechnet. Leider zeigt eBay für den Versand einen falschen – viel zu niedrigen Betrag an – was zum Kauf verleiten soll. Das die mehr oder weniger korrekten Portokosten auf der Detailseite beziehungsweise ganz am Schluss des Biet- oder Kaufprozesses erscheinen, ist ein schwacher Trost. Dann ist es nämlich meist zu spät. Der bekannte Fehler existiert schon seit einiger Zeit. Zusätzlich werden die Versandkosten für gekaufte Artikel seit Monaten zu tief berechnet. Das Ganze hat System, denn eBay lebt von möglichst vielen Transaktionen.*

**MUS***letter*

*Der üblen Praxis von internationalen Anbietern mit günstigen Preisen Bieter anzulocken, und dafür kräftig bei den Versandkosten abzugarnieren, versucht eBay neuerdings mit zehn*

*\* \* \**

*Prozent Provision auf die Versandkosten zu begegnen. Wer im Ausland einkauft, kommt also weiterhin nicht darum herum, den Anbieter vor dem Kauf über die günstigste Versandoption anzufragen und vorgängig die potentiellen Postspesen zu recherchieren. So filtert man die schwarzen Schafe heraus.*

*\* \* \**

*Nun zu den mit Steuergeldern finanzierten staatlichen Abzockern. Der Zoll respektive die Postverzollung verdient sich dumm und dämlich mit dem sogenannten «Internet-Zoll». Wer übers Internet im Ausland einkauft, wird nicht selten mit einer saftigen Mehrwehrwertsteuer- und Gebührenrechnung bestraft. Sobald der umgerechnete Warenwert, inklusive die Versandkosten, CHF 62.50 übersteigen, reiben sich die Zollbeamten die Hände. Sie dürfen happige Bearbeitungsgebühren – abhängig vom Herkunftsland – erheben. Dazu kommen acht Prozent Mehrwehrwertsteuer auf alles zusammen, inklusive der Gebühren. Für das Öffnen der Sendung*

*verlangt die Post CHF 13. Eigentlich könnte der Zoll fast jedes Paket mit einer Rechnung belegen, denn bei einem Fehler, lohnt sich die Rückforderung wegen der Bearbeitungsgebühr erst ab einem Betrag von mehr als CHF 50.*

*\* \* \**

*Die Eidgenössische Zollverwaltung erlaubt eine Wertfreigrenze von CHF 300 wenn man selber über die Grenze fährt. Für den Interneteinkauf und die Postsendungen sind es bloss CHF 62.50. Eine absolute Frechheit. Die Politiker in Bern sind ihr Geld nicht wert, solange diese Ungerechtigkeit nicht abgeschafft wird. Kein Kommentar zu Nackt-Selfies. Wer öfters in Deutschland Online bestellt und in Grenznähe wohnt, sollte eine deutsche Lieferadresse eröffnen. So lässt*

*sich der Einkauf bei Amazon umleiten und man holt das Paket selber ab.*

*Apfelbeisser*

0848686686 *die kostenlose Helpline für alle MUS-Mitglieder*

Sie möchten Mitglied werden? Rufen Sie die Nummer der Helpline an - sie hilft auch in solchen Fällen!